## SAP ABAP table PIQAUD KEYFNOMVALCOMPARE {Audit: Compare Standard Value and Auxiliary Condition Result}

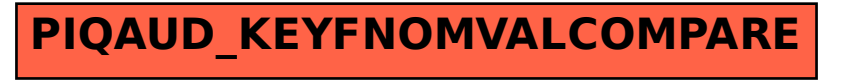